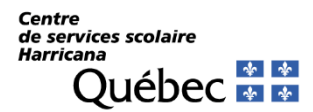

## CHANGEMENT D'ÉCOLE EXTRATERRITORIALE

Si vous avez des questions, vous pouvez communiquer avec le Service de l'enseignement et des services complémentaires en utilisant l'adresse suivante : [demandeextraterritoriale@csharricana.qc.ca](mailto:demandeextraterritoriale@csharricana.qc.ca) 

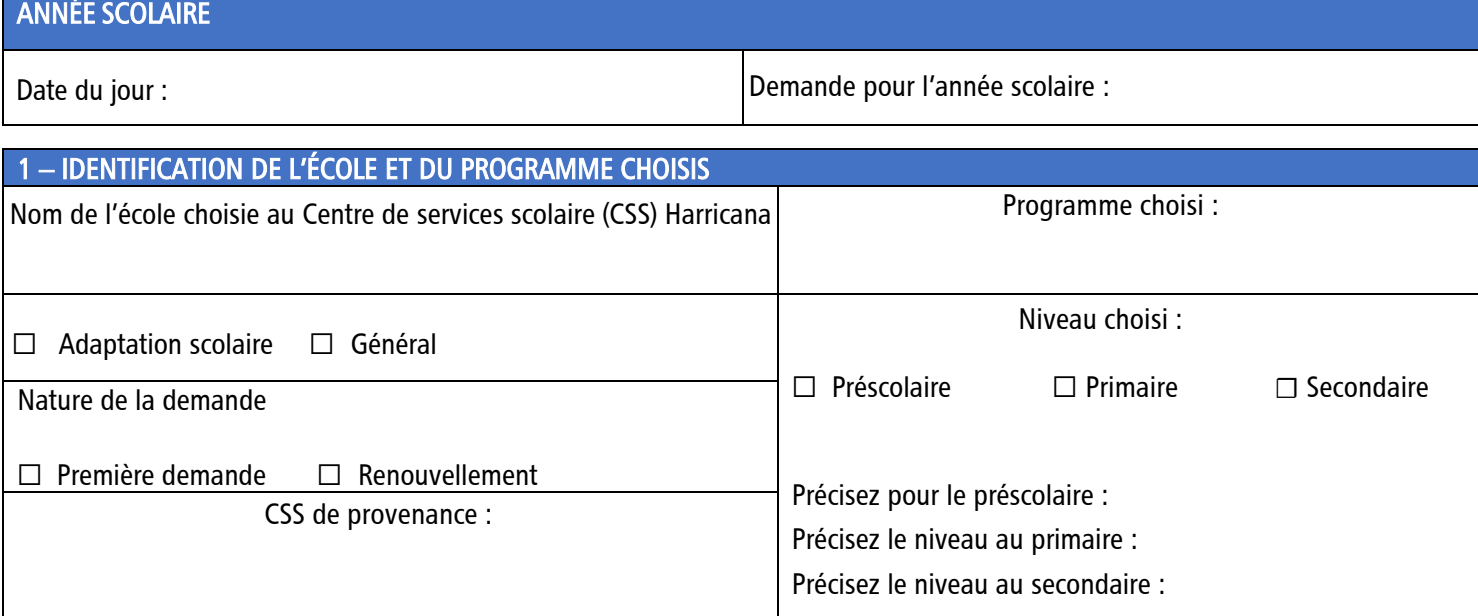

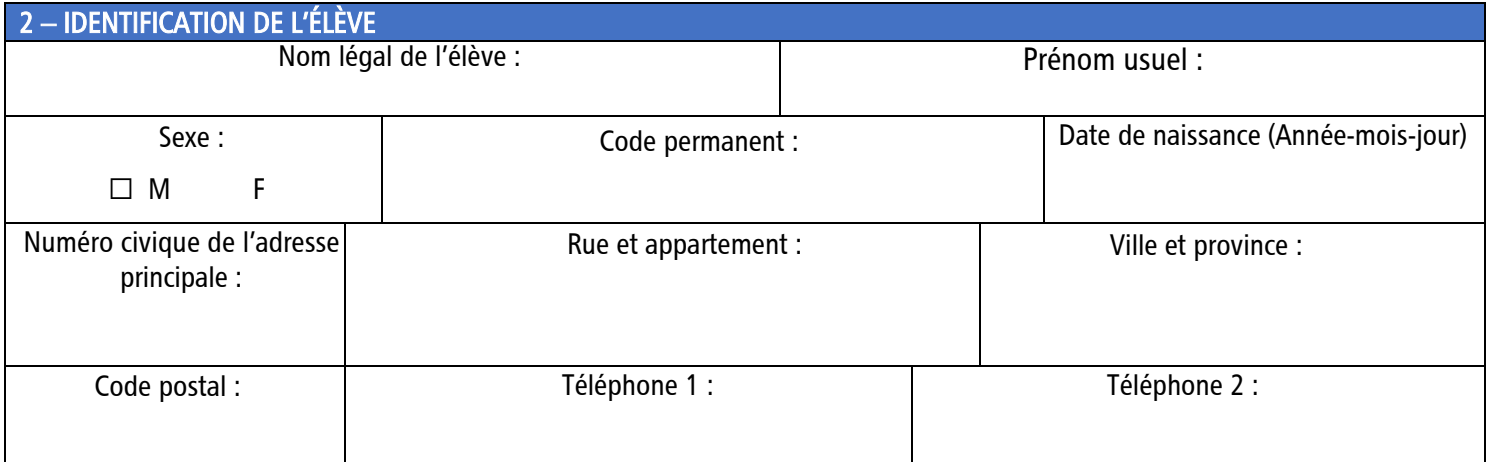

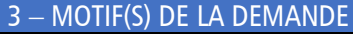

 $\mathbf{I}$ 

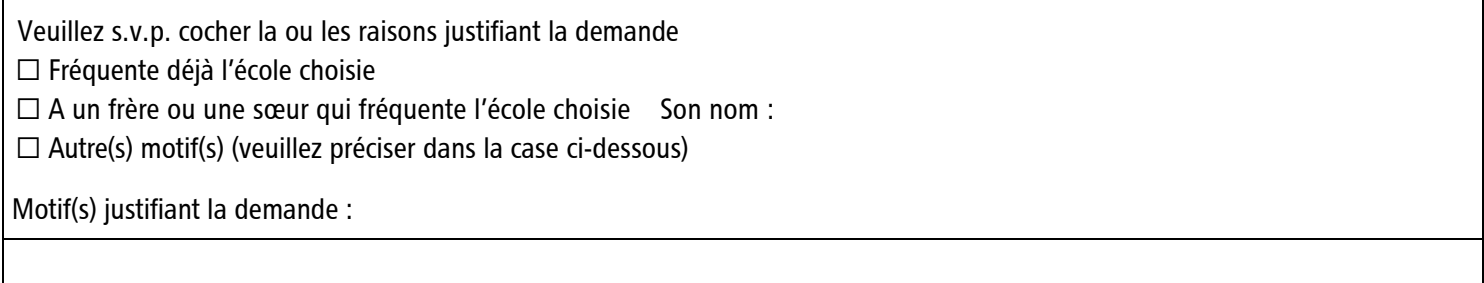

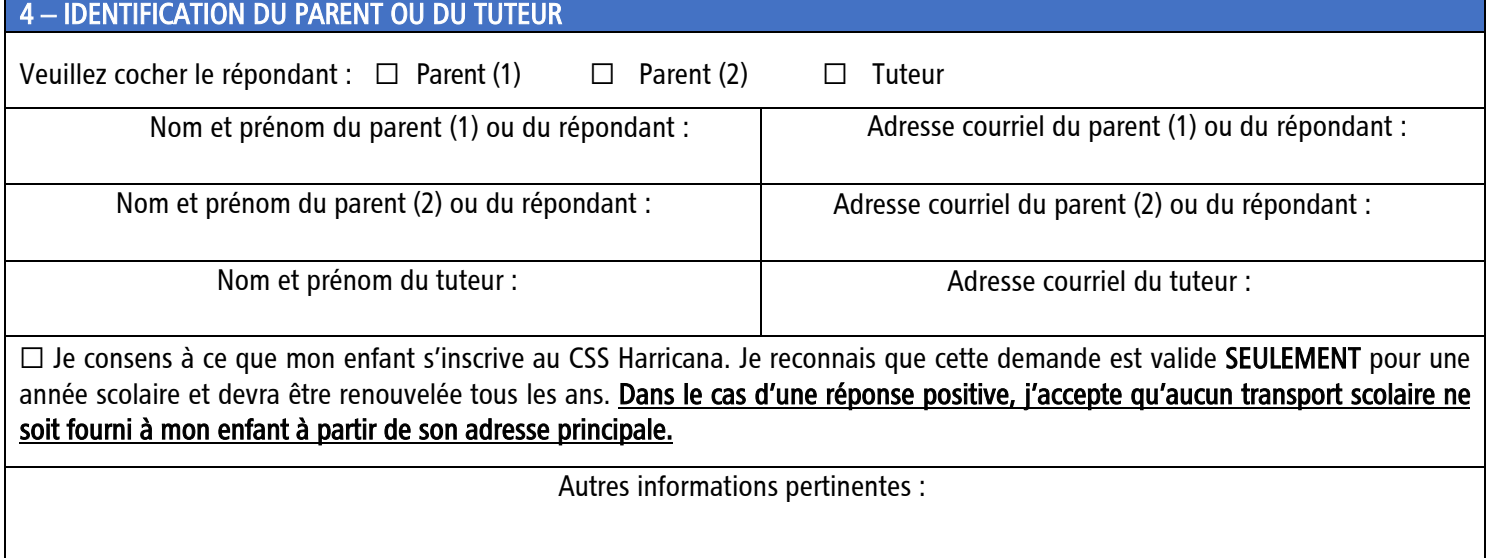

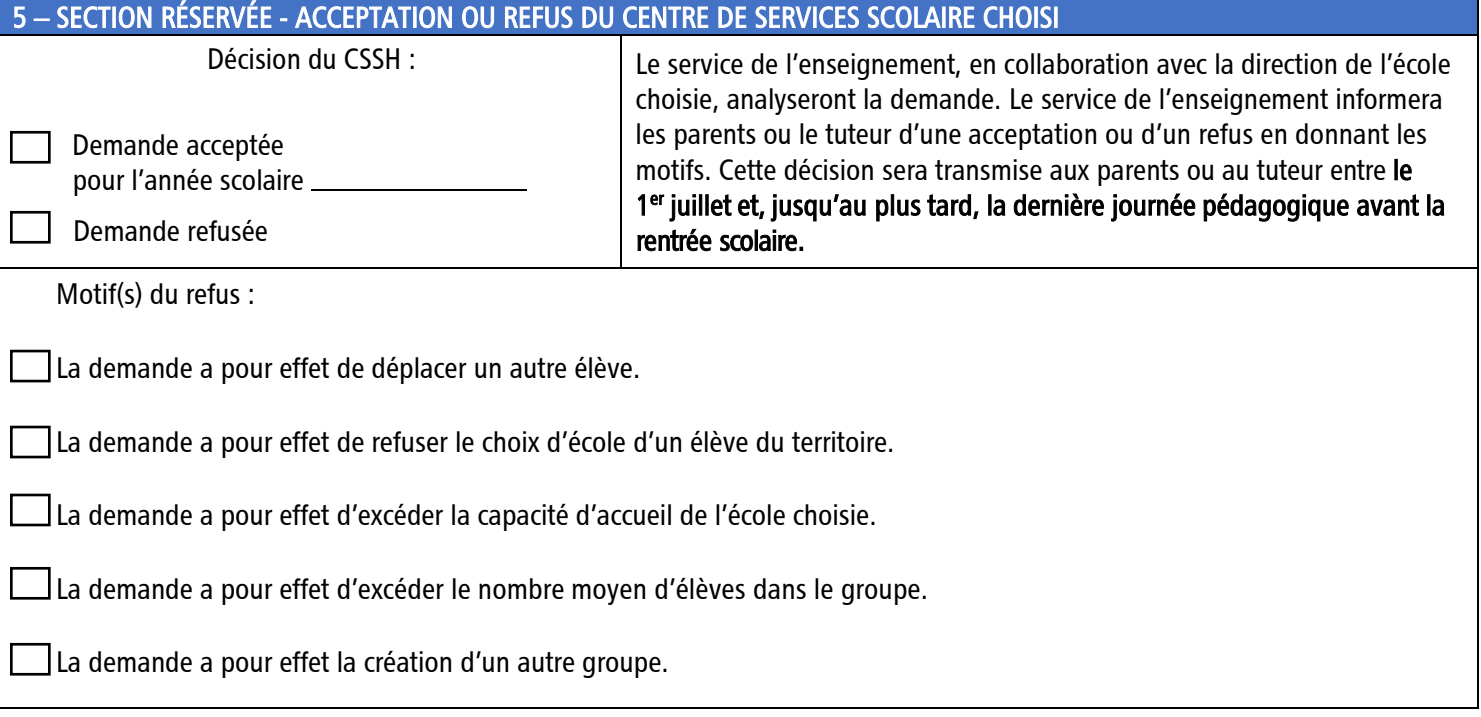

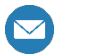

Transmettre votre demande à l'adresse suivante : [demandeextraterritoriale@csharricana.qc.ca](mailto:demandeextraterritoriale@csharricana.qc.ca)